# **Developing a competitive JVM in Open Source**

### Pavel Ozhdikhin, Pavel Pervov

Contributors: Xiao -Feng Li, Vladimir Beliaev

### Agenda

- { About the Harmony project
- ${\bigcirc}$ Harmony DRLVM
- ${\bigcirc}$ Garbage Collectors in DRLVM
- ${\bigcirc}$ DRLVM Execution Engines
- ${\bigcirc}$ Summary

# Apache Harmony

- o Primary goal full implementation of Java SE
	- $\bullet$ Compatible class library
	- $\bullet$ • Competitive virtual machine
	- Full JDK toolset
- { Founded in Apache Incubator, May 2005
- ${\circ}$ Became the Apache Project, Oct 2006
- o Facts today
	- 27 committers at the moment, 50 commits weekly
	- 250 messages weekly in mailing list
	- $\bullet$ 150 downloads weekly

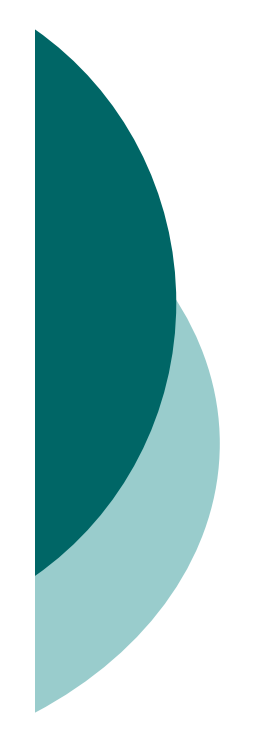

### Peculiarities of O pen Source Development

### { Problems

- No initial credibility
- Highly depends on the community
- Strong competition
- $\circ$  Solutions
	- Openness
	- Strong modular design
	- Competitive performance

# Design Modularity

o Modularity makes it easier for developers, researchers, and testers

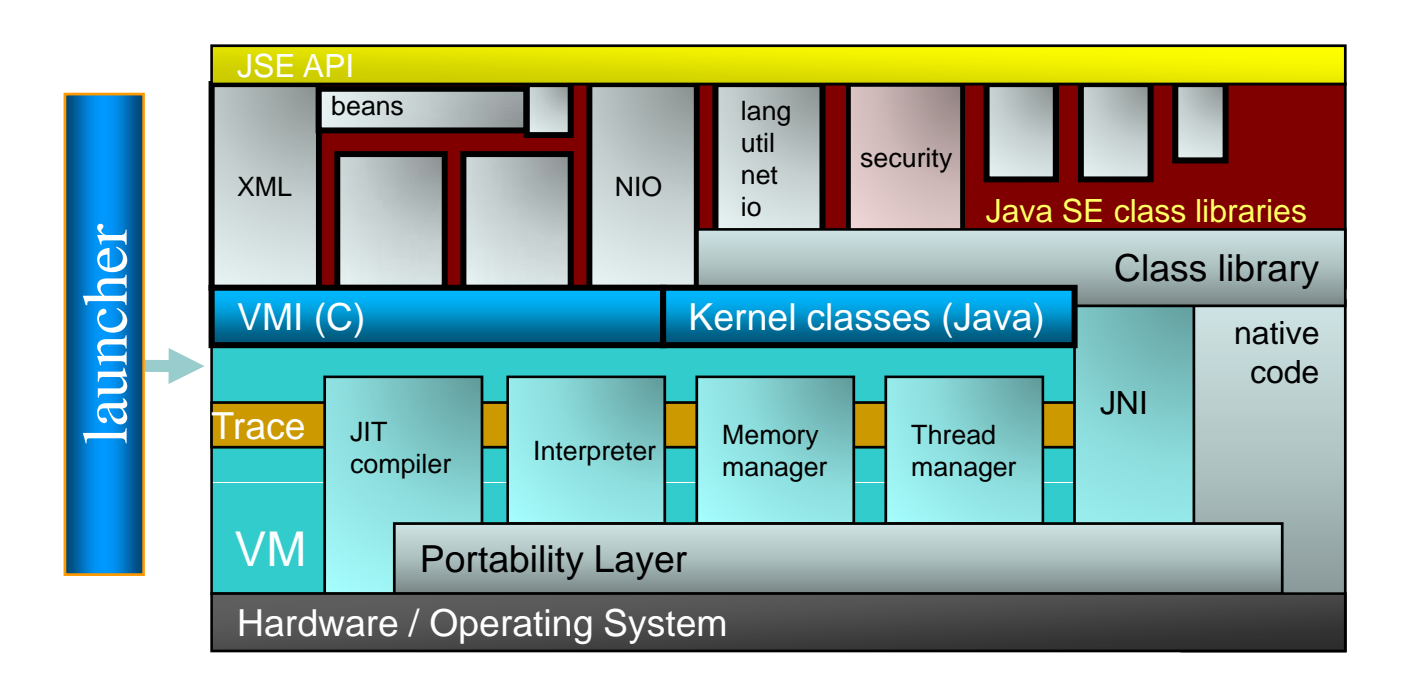

Developing a competitive JVM in Open Source 5

# Harmony Status

- ${\circ}$  ~2.3 million LOC (Java 1.6m, C/C++ 0.7m)
- { Components
	- z API: 98% JDK5, 90% JDK6
	- VMs: JCHEVM, BootJVM, SableVM, DRLVM, IBM J9, BEA JRockit
	- $\bullet$ Tools: javac, javah, jarsigner, keytool
- $\bigcap$  Platforms
	- Windows/Linux, x86/x86-64/ipf
- o Continuous integration infrastructure

### Agenda

- o About the Harmony project
- ${\bigcirc}$ Harmony DRLVM
- ${\bigcirc}$ Garbage Collectors in DRLVM
- ${\bigcirc}$ DRLVM Execution Engines
- ${\bigcirc}$ Summary

# Harmony DRLVM

- o The default VM for Apache Harmony
- o Components
	- Two JIT compilers: fast and optimizing
	- Three GCs: copying, parallel, and concurrent
- { Features
	- $\bullet$  optimized monitors, JVMTI, class unloading, interpreter
- o Targets
	- $\bullet$ • Robustness, performance, and modularity
	- Server and desktop

# DRLVM Modularity Principles

- { *Modularity*: Functionality is grouped into a limited number of coarse-grained modules with well defined interfaces.
- o *Pluggability*: Module implementations can be replaced at compile time or run time. Multiple implementations of a given module are possible.
- ${\bigcirc}$ *Consistency*: Interfaces are consistent across platforms.
- ${\bigcirc}$ o *Performance*: Interfaces fully enable implementation of modules optimized for specific target platforms.

### DRLVM Modules

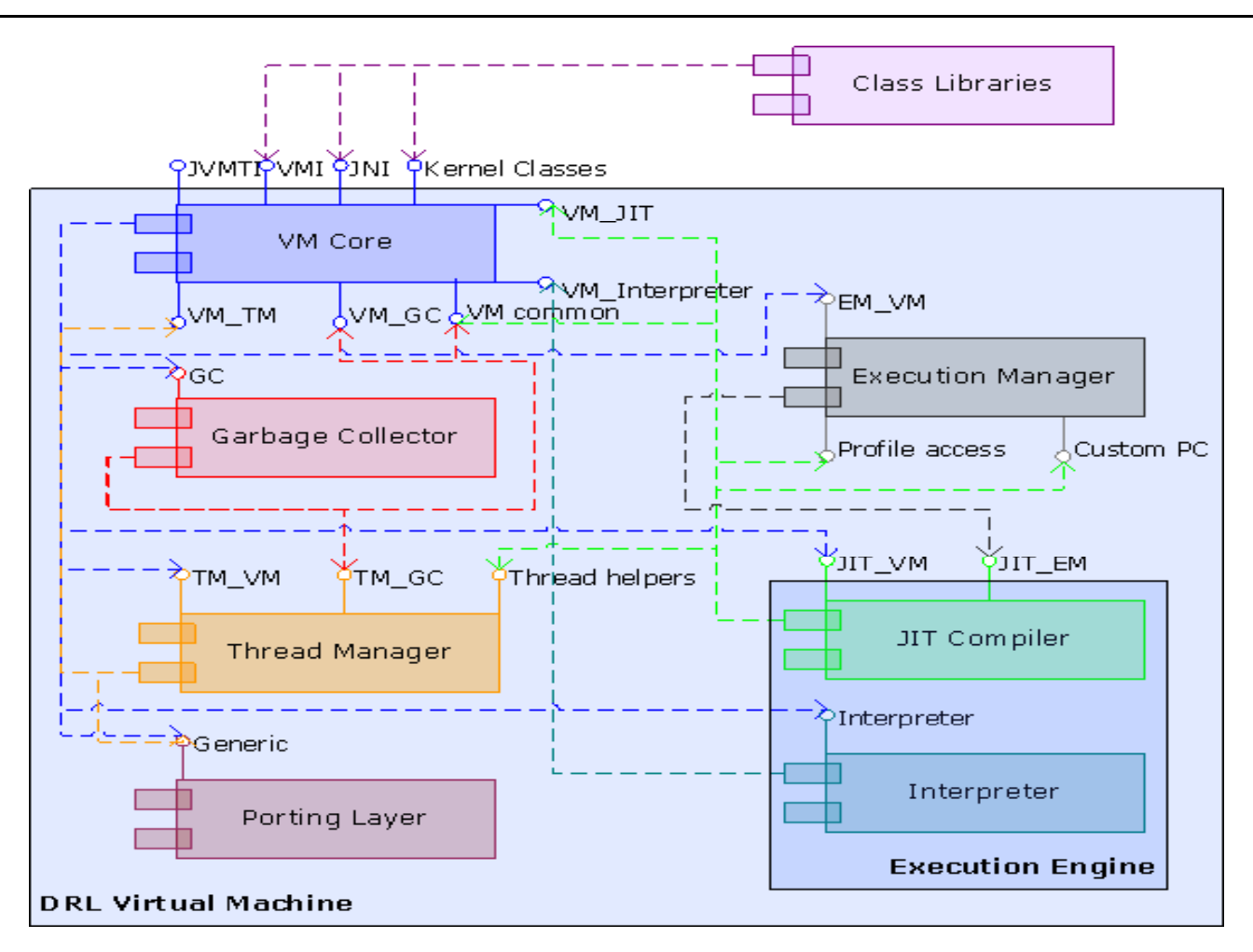

### Agenda

- o About the Harmony project
- ${\bigcirc}$ Harmony DRLVM
- ${\bigcirc}$ Garbage Collectors in DRLVM
- ${\bigcirc}$ DRLVM Execution Engines
- ${\bigcirc}$ Summary

# DRLVM GC Design Goals

o Robust, performing, and flexible GC

- $\bullet$  Robustness: modularity and code quality
- Performance: scalability and throughput
- $\bullet$  Flexibility: configurability and extensibility

# DRLVM GC Current Status

### $\circ$  GCv4.1

- Copying collector with compaction fallback
- Sequential, non-generational
- { GCv5
	- Copying collector with compaction fallback
	- Parallel, generational (optional)
- { Tick
	- On-the-fly mark-sweep-compact
	- Concurrent, parallel, generational (optional)

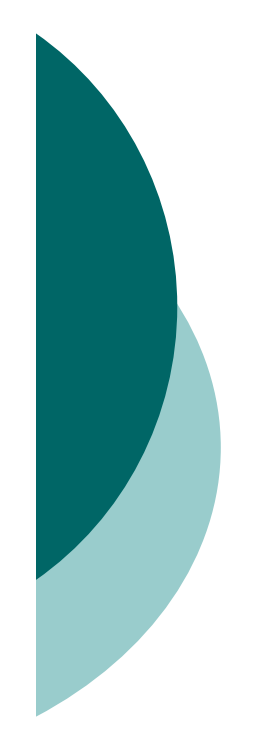

# GCv4.1: Characteristics

Pros

- Good performance
- Easy to learn

### Cons

- Algorithm is not parallel
	- o Cannot leverage multiple cores
- Has no generational support

# GCv5: Characteristics

### Pros

- Good performance
- Scalable on multiple cores
- $\bullet$ Runtime adaptations

### Cons

- Pause time in major collection is high
- No support for conservative collection

# Tick: Characteristics

### Pros

- Short collection pause time
	- $\circ$  Target is at ms level
- Parallel and adaptive collection
- Diverse working models
	- { Concurrent or stop-the-world
	- o Standalone or generational

### Cons

• Collection pause is a tradeoff with GC throughput

### Agenda

- o About the Harmony project
- ${\bigcirc}$ Harmony DRLVM
- ${\bigcirc}$ Garbage Collectors in DRLVM
- ${\bigcirc}$ DRLVM Execution Engines
- ${\bigcirc}$ Summary

# DRLVM execution engines

- o The Execution Manager
- { Interpreter
- o Jitrino compilers:
	- $\bullet$ Jitrino.JET
	- $\bullet$  Jitrino.OPT
		- o Optimizations
		- o Pipeline Management Framework
		- o Internal profiler

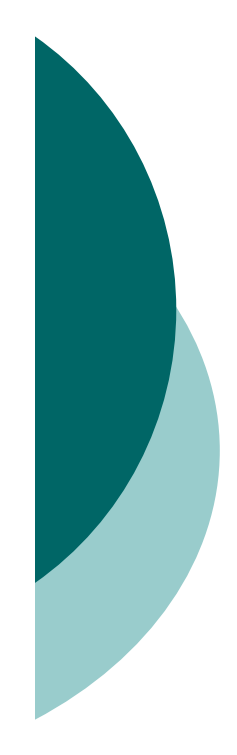

## The Execution Manager

- $\circ$  Keeps a registry for all  $\;$ execution engines and profile collectors available at run time
- o Selects an execution engine to compile a method by a VM request according to the configuration file
- o Coordinates profile collection and use between various execution engines
- o Supports asynchronous recompilation in a separate thread to utilize multi-core

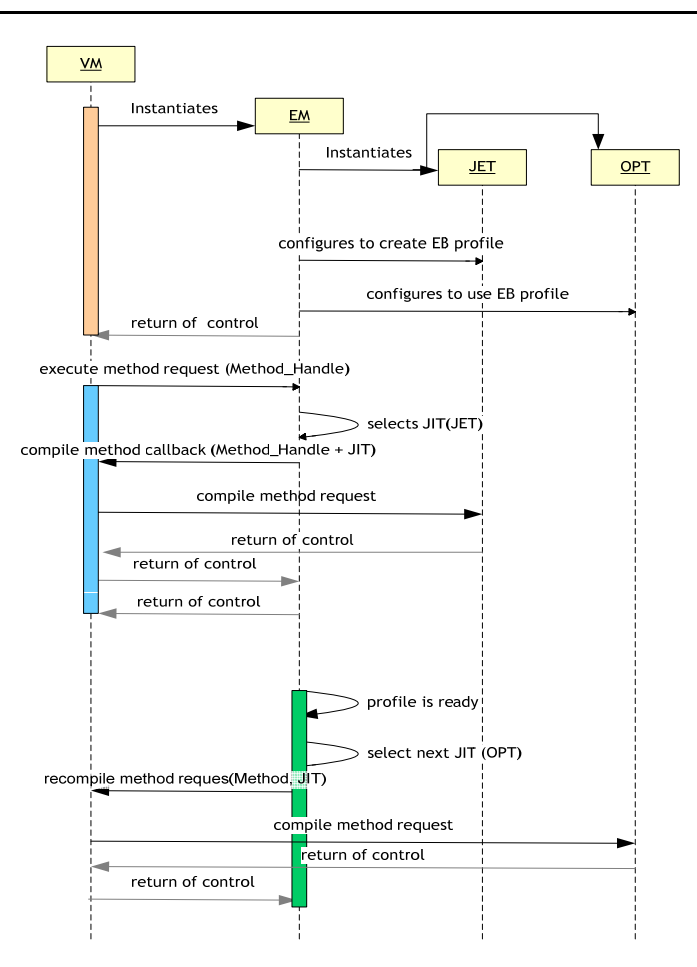

# Dynamic profilers

#### $\circ$ **EB\_PROFILER**

Entry/backedge profile. Collects 2 values for each method:

- number of times a method has been called (entry counter)
- $\bullet$  number of loop interactions (backedge counter) performed in a method

#### { **EDGE\_PROFILER**

Edge profile. Collects 2 types of values for each method:

- number of times a method has been called
- number of times every branch in a method has been taken

#### { **VALUE\_PROFILER**

Value profile. Collects up to N the most frequent values for each registered profiling site in a method. Uses advanced Top-N-Value algorithm .

### Jitrino Architecture

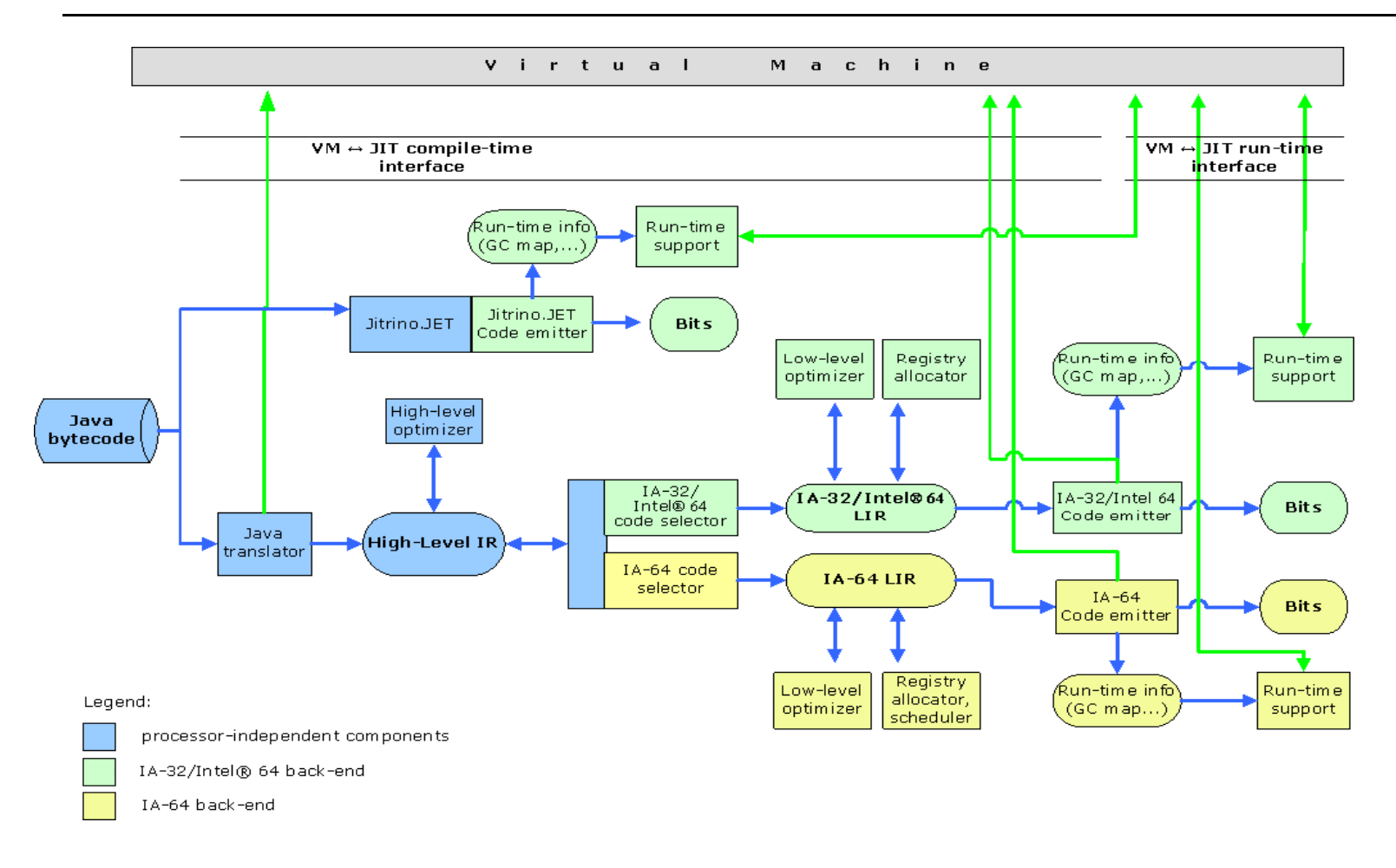

Developing a competitive JVM in Open Source 21

# Jitrino.JET – baseline compiler

- o Simple: no internal representation, just 2 passes over bytecode
- $\circ$  Small: ~500K code, ~14K NSLOCs
- $\circ$  Fast: Compilation speed ~ 10-20K methods per<br>second (1.5Ghz laptop)
- { Supports JVMTI, VMMagic and can easily be modified to support new features
- $\circ$  Produces more then 10 times faster code than the interpreter (and ~2 times slower than the code made by Jitrino.OPT)

# Jitrino.JET: log sample

### Java method:

```
public static int max(int x, int y) {
  return x > y ? x : y;

  }
```
#### *Prologue: <store all callee‐save registers in use>*

```
;; 0) ILOAD_0 
;; 1) ILOAD 1  
_

; j 2) IF ICMPLE - >9 < -0x03EB00B6 cmp ebx, esi
0x03EB00B8 jle dword 0x11
;;  5) ILOAD_0
; j = 6 GOTO - > 10 < -0x03EB00BE mov [ebp+0xffffff14], ebx
0x03EB00C4 jmp 0xb
;;  9)        ILOAD_1
0x03EB00C9 mov [ebp+0xffffff14], esi
;; 10) IRETURN 
0x03EB00CF mov eax, [ebp+0xffffff14]
E il t ll ll i t i
Epilogue: <restore
allcallee‐save register in use>
```
Developing a competitive JVM in Open Source 23

# Jitrino.OPT – optimizing compiler

o The fast, aggressively optimizing compiler

#### { Features:

- $\bullet$  High- and low-level intermediate representations  $\circ$  Most optimizations run at the platform-independent high level
- Supports edge and value profiles
- **Pipeline Management Framework**
- A flexible logging system enables tracing of major Jitrino activities, including detailed IR dumps during compilation

# Jitrino.OPT optimizations

- { Guarded devirtualization
- { Global Code Motion
- { Escape Analysis based optimizations:
	- Synchronization elimination
	- $\bullet$ Scalar replacement
- o Array initialization/copying optimizations
- o Array bounds check elimination
- …and many other most known optimizations

# Advanced optimizations

### o VM Magics and helper inlining

• Allow developers to write performance critical code in Java using address arithmetic and low-level compiler intrinsics.

### o Value profile guided devirtualization

 $\bullet$  Effectively de-virtualize not only virtual but also interface and abstract calls

### { Lazy exceptions

 $\bullet$  Create exception objects on demand, i.e. only if it'<sup>s</sup> actually used in the exception handler

### Helper: Bump-Pointer Allocation

#### @Inline

}

```
public static Address alloc(int objSize, int allocationHandle) {
   Address TLS_BASE = VMHelper.getTlsBaseAddress();
```

```
Address allocator addr = TLS BASE.plus(TLS GC OFFSET);
Address allocator = allocator addr.loadAddress();
Address free addr = allocator.plus(0);
Address free = free addr.loadAddress();
Address ceiling = allocator.plus(4).loadAddress();
```

```
Address new free = free.plus(objSize);
if (new_free.LE(ceiling)) {
    free addr.store(new free);
    free.store(allocationHandle);
    return free;
} 
return VMHelper.newResolved (objSize, allocationHandle);
```
# Pipeline Management Framework

#### ${\color{blue} \bigcirc}$  PMF features:  $\bullet$ PMF "the Jim pluggability vehicle" [IR transformation of the Standard interface for the pipeline steps (IR transformation of the AU of the D

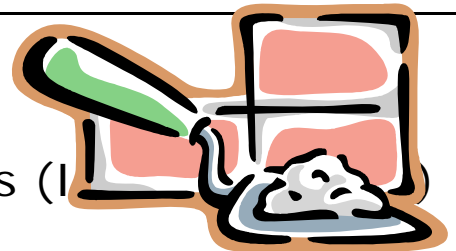

- zNested pipelines
- $\bullet$  Full control over the pipeline steps and their options through the Java property mechanism
- $\bullet$  Rich control over the logging based on JIT instances, pipelines, class and method filters

### { PMF details:

 $\bullet$  http://harmony.apache.org/subcomponents/drlvm/JIT\_PM F.html

# Jitrino.OPT internal profiler

The internal profiler (iprof) in the Jitrino.OPT compiler can instrument the code so that per-method counters of the instructions executed at run time will be dumped.

- { To use iprof you need to create the iprof.cfg configuration file with the profiler's configuration and specify the following option: -XX:jit.arg.codegen.iprof=on
- $\circ$ An example of the iprof output:

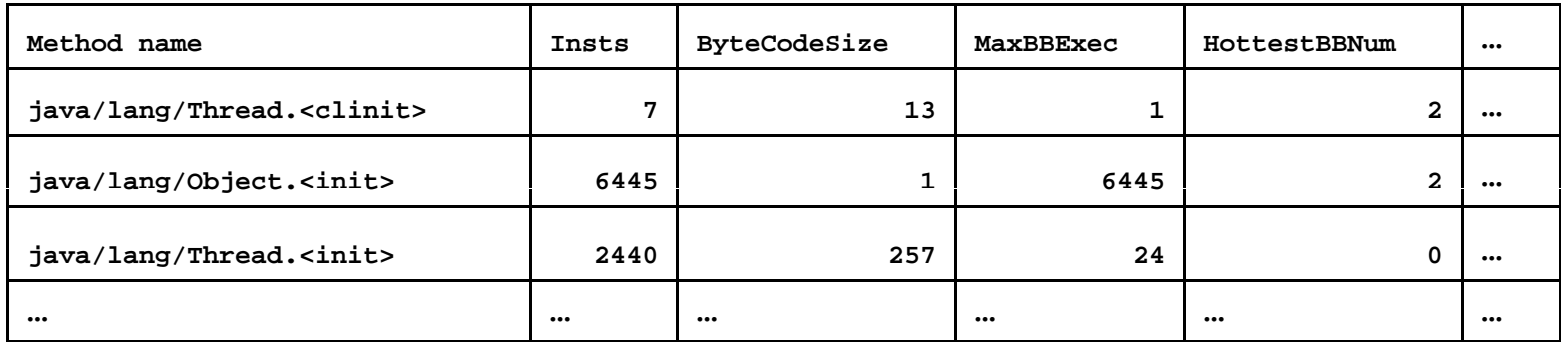

### JIT Resources

- $\circ$  Execution Manager: http://harmony.apache.org/subcomponents/drlvm/EM.html
- $\circ$  Jitrino JIT Compiler: http://harmony.apache.org/subcomponents/drlvm/JIT.html
- $\circ$ o Pipeline Management Framework and Jitrino logging system: http://harmony.apache.org/subcomponents/drlvm/JIT\_PMF.h tml
- $\circ$  Jitrino.OPT internal profiler: http://harmony.apache.org/subcomponents/drlvm/internal\_p rofiler.html
- $\circ$  Harmony performance reports: http://harmony.apache.org/performance.html

### Agenda

- o About the Harmony project
- ${\bigcirc}$ Harmony DRLVM
- ${\bigcirc}$ Garbage Collectors in DRLVM
- ${\bigcirc}$ DRLVM Execution Engines
- ${\bigcirc}$ **Summary**

## **Summary**

- o Harmony DRLVM is a product-quality VM being developed in Open Source
- o DRLVM benefits from its modularity and pluggability in
	- $\bullet$ Development, research and testing
- $\circ$  DRLVM provides a competitive performance with its advanced JIT and GC implementations

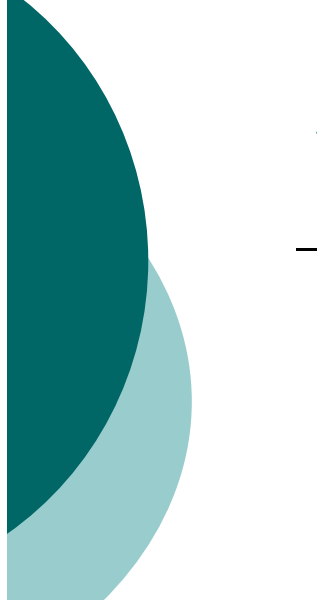

## What's in this for me

- o Build your research projects taking advantage of DRLVM modular design
- o Use Harmony DRLVM to run your product
- o Reuse parallel Garbage Collector, Classlib or JIT
- $\circ$  Contribute to the Harmony project with your ideas and energies

### **Resources**

- $\circ$  Harmony project: http://harmony.apache.org
- $\circ$  Project downloads: http://harmony.apache.org/download.cgi
- $\circ$  DRLVM Developer's Guide: http://harmony.apache.org/subcomponents/drlvm/developers\_gu ide.html
- $\circ$ Debugging DRLVM http://harmony.apache.org/subcomponents/drlvm/debugging\_V M and JIT.html
- $\bigcap$  How to write GC for DRLVM: http://harmony.apache.org/subcomponents/drlvm/gc-howto.html

# Thanks!

Q & A